**StopPop.net Crack**

[Download](http://evacdir.com/?/ZG93bmxvYWR8Ym05TXpnemJIeDhNVFkxTkRVeU1qRXhNSHg4TWpVM05IeDhLRTBwSUhKbFlXUXRZbXh2WnlCYlJtRnpkQ0JIUlU1ZA/agnihotry/herbart/dussmann/U3RvcFBvcC5uZXQU3R/aspirated)

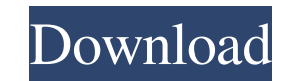

 $1/4$ 

StopPop.net is a popup blocker software that will auto-detect and block Internet Explorer pop up windows on Windows PCs. This easy to use, easy to understand popup blocker blocks popups from only the web sites you specify while you surf the Web. You have complete control over which popups you allow and which you block. StopPop.net is a simple, effective, and intelligent popup blocker that will keep you from annoying popups while you surf the Web. StopPop.net blocks popups while you surf. Unlike other popup blockers, StopPop.net only runs when you surf. The software is so easy to use even your grandmother will know how to use it. Just click on the StopPop.net icon in the system tray. The icon will change from a red dot to a green dot. Click the green dot to block popups, click the red dot to unblock popups. You can view the sites you allow by clicking on the popup window. The popup window will change to a small box with buttons. Click on the three buttons on the popup window to see the list of sites you allow. You can also delete sites you have blocked, or move them to the bottom of the list. The icon will also change to a red icon if a popup is blocked. Click on the red icon to remove the popups from the block list and replace the icon with a green icon. StopPop.net allows you to block or allow popups from specific web sites. You can allow a popup window from a web site only when you want to see it. You can also block a popup from a site you do not want to see. The popup window can be blocked by clicking on the button for the site you want to block. You can block a popup with a one click operation. You can also drag and drop sites to be blocked or unblocked from the popup window. Another one-click operation can be used to move sites up or down in the list of sites you allow. Sites that you do not want can be moved to the bottom of the list. The site list in StopPop.net can be configured by using a Properties dialog box. You can also create your own list of sites to allow and block. You can manually enter sites into the list or import sites from a file. As of the time of this writing, StopPop.net can be used with Internet Explorer 5.0, 5.5, and 6.0 with service pack 1

KEYMACRO is a free keystroke program that simulates mouse movements and keystrokes so you can perform a number of mouse functions with the keyboard. It simulates mouse movements and keystrokes so you can perform a number of mouse functions with the keyboard. The basic program functionality is:  $\mathbb{Z}$  Allows you to define your mouse preferences.  $\mathbb{Z}$  Simulate mouse clicks and drag-and-drops.  $\mathbb{Z}$  Perform common functions such as open, close, minimize, maximize, exit, etc. **?** Perform File operations like copy, paste, move, rename, delete, open, etc. **?** Allows you to bind commands and functions to a variety of keystrokes. Installation: **D** Copy the KEYMACRO folder from the Zip file to the /bin or /Program Files directory. For Windows 95, 98, NT, 2000, ME, XP, Vista, and 7: **D** Click the Start button and then select "Run" **D** In the Run dialog, type "CMD" then click OK  $\Omega$  Press the Windows key and the letter X at the same time to launch the "Command Prompt"  $\Omega$  At the prompt, type "cd ", then press enter. For Windows 8, 8.1, and 10:  $[$  Click the Start button and then select "Run"  $[$  In the Run dialog, type "CMD" then click OK  $[$ Press the Windows key and the letter X at the same time to launch the "Command Prompt"  $[$ ] At the prompt, type "cd ", then press enter. Using:  $[$ ] After launching KEYMACRO, create the mouse profile that you prefer by selecting the "Profile" tab and adjusting the mouse settings as desired. <sup>[7]</sup> Mouse operations are performed by defining keyboard shortcuts. Select the "Keys" tab and use the sliders or use the keyboard to create the desired shortcut keystrokes. **I** When you are satisfied with your mouse profile, use the "Profile" tab and select the "Settings" button and enter your password. **7** Select the "Keys" tab, type a keyboard shortcut for the mouse operation, then click "Assign". **7** Select the desired mouse profile using the "Profile" tab, then use 77a5ca646e

StopPop.net is an anti-popup web page manager for Internet Explorer. StopPop.net automatically blocks Internet Explorer popup windows while you surf. This software utility will block annoying pop-up windows with a degree of precision not found in other utilities. StopPop.net will allow you to explicitly allow or block pop-ups you specify, you can block specific pop-ups and allow others or simply block all pop-ups and keep your internet experience as peaceful as possible. A small, effective, and intelligent anti-popup software product than can kill annoying popup windows without your intervention by using artificial intelligence and intelligent agent technologies. Users are raving about how this is exactly what a popup blocker should be. StopPop.net is so simple even your grandmother will know how to use it. The interface is so unique and intuitive you'll wish you had been using it all along. Here are some key features of "StopPop net":  $[$ ] Allow pop up windows only when you want to see them.  $[$ ] Unlike other popup blockers StopPop.net only runs when you surf. **I** Let's face it some web sites have valid popups you need to see, StopPop.net allows you to graphically select popups you do want to see from the slide out menu window. **7** Two clicks to use 90% of all features. **7** Have the option to play a non-intrusive sound when a popup is blocked.  $\Omega$  Set up StopPop.net to always allows pop ups from secure sites.  $\Omega$  Manage your blocked sites, allowed sites and domains all in a single interface or manually with a click while you surf. Limitations:  $[$  A registered copy will not produce a notification screen with every 20th popup that is blocked. StopPop.net Description: StopPop.net is an anti-popup web page manager for Internet Explorer. StopPop.net automatically blocks Internet Explorer popup windows while you surf. This software utility will block annoying pop-up windows with a degree of precision not found in other utilities. StopPop.net will allow you to explicitly allow or block pop-ups you specify, you can block specific pop-ups and allow others or simply block all pop-ups and keep your internet experience as peaceful as possible. A small, effective, and intelligent anti-popup software product than can kill annoying popup windows without your

StopPop.net automatically blocks Internet Explorer popup windows while you surf. This software utility will block annoying pop-up windows with a degree of precision not found in other utilities. StopPop.net will allow you to explicitly allow or block pop-ups you specify, you can block specific pop-ups and allow others or simply block all pop-ups and keep your internet experience as peaceful as possible. A small, effective, and intelligent anti-popup software product than can kill annoying popup windows without your intervention by using artificial intelligence and intelligent agent technologies. Users are raving about how this is exactly what a popup blocker should be. StopPop.net is so simple even your grandmother will know how to use it. The interface is so unique and intuitive you'll wish you had been using it all along. Here are some key features of "StopPop net": **?** Allow pop up windows only when you want to see them.  $[$  Unlike other popup blockers StopPop.net only runs when you surf.  $[$ ] Let's face it some web sites have valid popups you need to see, StopPop.net allows you to graphically select popups you do want to see from the slide out menu window.  $\sqrt{2}$  Two clicks to use 90% of all features.  $\sqrt{2}$  Have the option to play a non-intrusive sound when a popup is blocked.  $\sqrt{2}$  Set up StopPop.net to always allows pop ups from secure sites. **I** Manage your blocked sites, allowed sites and domains all in a single interface or manually with a click while you surf. Requirements:  $[$  10 Megabytes free disk space  $[$  32 Megabytes RAM Limitations:  $[$  A registered copy will not produce a notification screen with every 20th popup that is blocked. ![](brjcancer00066-0144.tif "scanned-page"){.122} ![](brjcancer00066-0145.tif "scannedpage"){.123} ![](brjcancer00066-0146.tif "scanned-page"){.124} ![](brjcancer00066-0147.tif "scanned-page"){.125} ![](brjcancer00066-0148.tif "scanned-page") $\{.126\}$ ![](brjcancer00066-0149.tif "scanned-page") $\{.127\}$ #!/usr/bin/env python # -\*- coding: utf-8 -\*- # This file is part of the WufeScript project # # Copyright (C

 $3/4$ 

## **System Requirements For StopPop.net:**

Minimum: OS: Windows 7/8 Processor: Intel Core i3-4160, Intel Core i5-4200, Intel Core i5-4300, or AMD Ryzen 3 2300X Memory: 4 GB RAM Graphics: NVIDIA GTX 760/AMD R9 280X Network: Broadband Internet connection Recommended: OS: Windows 10 Processor: Intel Core i5-4460, Intel Core i5-4570, Intel Core i7-4770,

## Related links:

<https://myirishconnections.com/2022/06/06/> <https://citywharf.cn/virus-remover-for-win32-serpip-serial-number-full-torrent-download-latest-2022/> [https://ourvipnetwork.com/upload/files/2022/06/bWorqAtBYxOPljYCNu5L\\_06\\_38f027bbcb5713340bbda3969e86cfb3\\_file.pdf](https://ourvipnetwork.com/upload/files/2022/06/bWorqAtBYxOPljYCNu5L_06_38f027bbcb5713340bbda3969e86cfb3_file.pdf) <https://toronto-dj.com/advert/plasma-screensaver-crack-registration-code-updated-2022/> <http://yourrecipeblog.com/wp-content/uploads/2022/06/barjahm-1.pdf> [https://www.tarunno.com/upload/files/2022/06/2EJZsUTvQqODex2SqXxJ\\_06\\_658692bbb228b24489808079dd5104c1\\_file.pdf](https://www.tarunno.com/upload/files/2022/06/2EJZsUTvQqODex2SqXxJ_06_658692bbb228b24489808079dd5104c1_file.pdf) <https://liquidonetransfer.com.mx/?p=2135> [https://kramart.com/wp-content/uploads/2022/06/Folder\\_Protect.pdf](https://kramart.com/wp-content/uploads/2022/06/Folder_Protect.pdf) [https://ex0-sys.app/upload/files/2022/06/6jLkxkI7ualeh79bzFuk\\_06\\_38f027bbcb5713340bbda3969e86cfb3\\_file.pdf](https://ex0-sys.app/upload/files/2022/06/6jLkxkI7ualeh79bzFuk_06_38f027bbcb5713340bbda3969e86cfb3_file.pdf) <https://sendiios.com/audio-recording-interface-crack/>